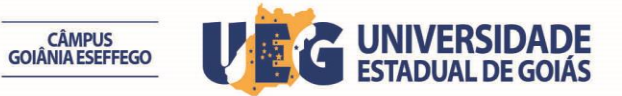

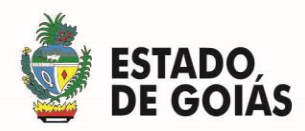

## **ERRATA N° 01**

A Comissão Especial do Processo Seletivo Simplificado do Campus de Goiânia – ESEFFEGO publica a **ERRATA N° 01 DO CRONOGRAMA** do Edital de Abertura n. 06/2015 para Contratação Temporária de Servidor no cargo de Técnico Administrativo de Nível Médio, mediante o cronograma que se segue:

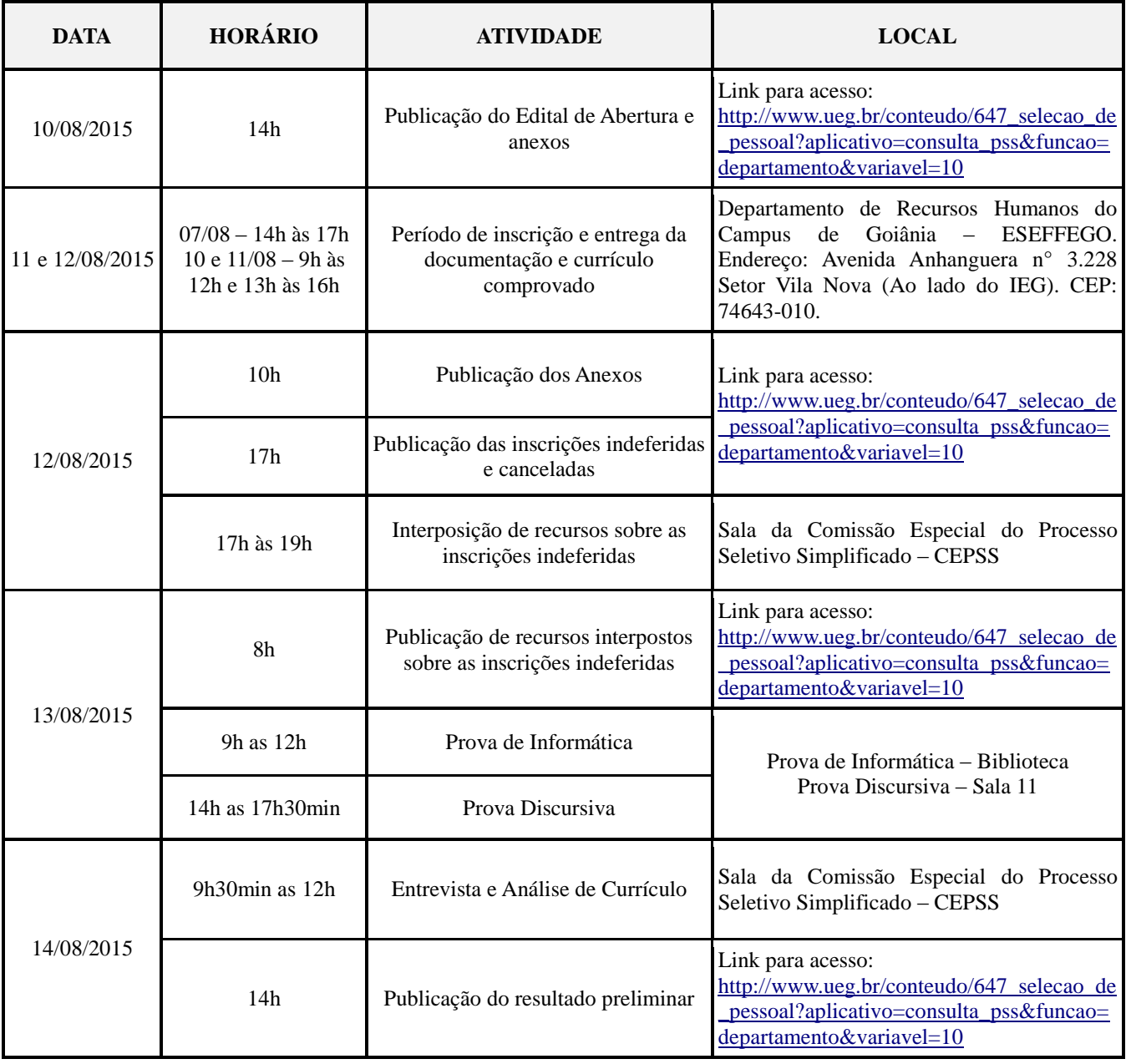

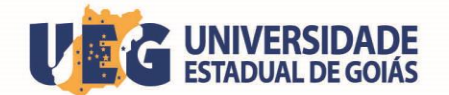

CÂMPUS<br>GOIÂNIA ESEFFEGO

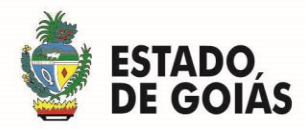

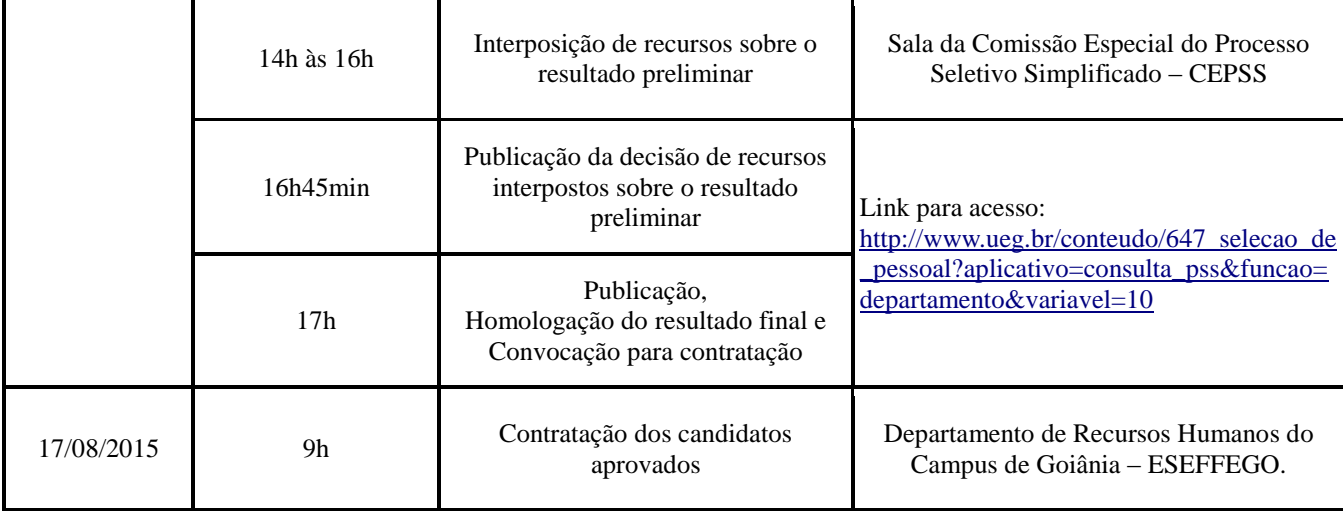

Comissão de Processo Seletivo Simplificado do Campus de Goiânia - ESEFFEGO, aos 12 dias do mês de agosto de 2015.

## **ALINE CRISTIANE MONTEIRO DE ALMEIDA**

*Presidente da CEPSS Campus de Goiânia - ESEFFEGO*